# Lab 1

# Basic of  $C++$

#### **input & output for C++**

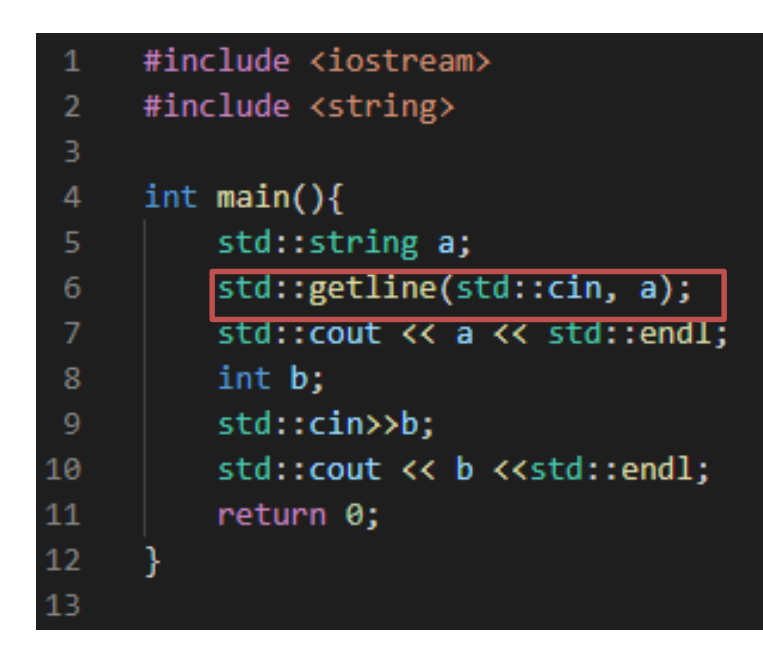

• string 을 읽어오는 부분에서 cin으로 하면서 "hello world"를 치면 결과가 어떻게 나오는 지도 확인해보세요.

PS C:\vscodepractice\test C++\helloworldcpp\cin> g++ cin.cpp -o cin PS C:\vscodepractice\test C++\helloworldcpp\cin> ./cin hello world hello world  $\overline{2}$ 

PS C:\vscodepractice\test\_C++\helloworldcpp\cin> |

 $\overline{2}$ 

# Basic of  $C++$

#### **input & output for C++**

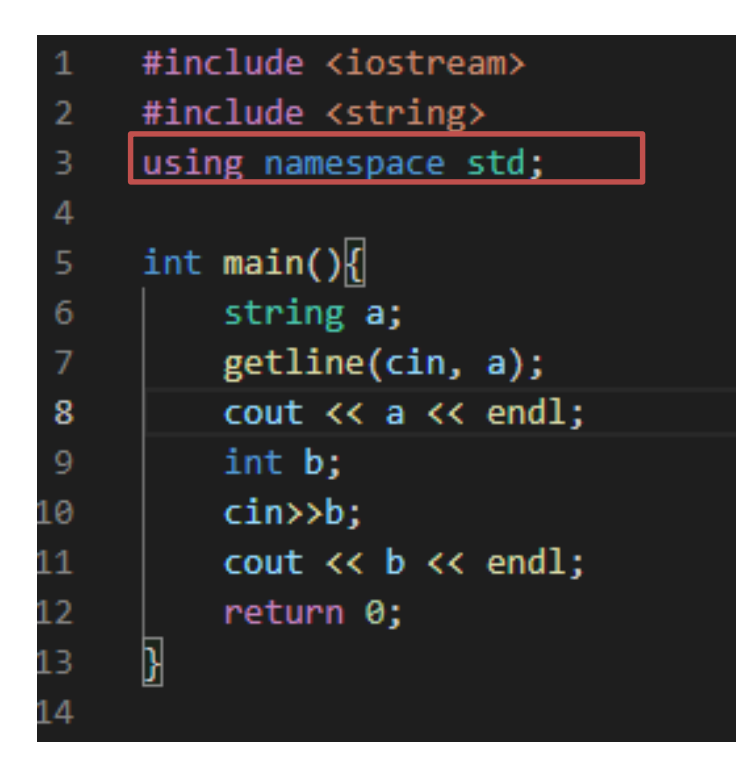

• string 을 읽어오는 부분에서 cin으로 하면서 "hello world"를 치면 결과가 어떻게 나오는 지도 확인해보세요.

> PS C:\vscodepractice\test C++\helloworldcpp\cin> g++ cin.cpp  $-0$  cin PS C:\vscodepractice\test C++\helloworldcpp\cin> .\cin.exe hello world hello world hello world 0 PS C:\vscodepractice\test C++\helloworldcpp\cin>

# Function Overloading

#### #include <iostream>

```
void function (void)
                                                                    • 같은 함수이름 다른 매개변
{
                                                                       수 값을 작성
        std::cout << "function(void) call" << std::endl;
}
void function (int a, int b)
{
         std::cout << "function("<<a<<","<<br/><<br/>coll"<<std::endl;
}
int main(void)
\mathfrak{t}PS C:\vscodepractice\test C++\helloworldcpp\cin> .\foverload
        function(); 
                                                     ing.exe
        function(12, 13);
                                                     function(void) call
                                                     function(12,13) call
        return 0;
                                                     PS C:\vscodepractice\test C++\helloworldcpp\cin>
}
! 같은 이름의 함수는 C언어에서는 오류-> C++에서는 가능함: 함수이름 뿐만 아니라 매
```
### 개변수의 정보까지도 동시에 참조함

# Default Parameter

#include <iostream>

```
using namespace std;
```

```
int func(int a = 0)
{
            return a┪1; ª=0으로자동할당
}
int main(void)
\{cout \langle func(11) \langle endl;
           cout \langle\langle func() \langle\langle endl;
           return 0;
}
```
• 기본 매개변수가 설정되어 있으면 함수 호출 시 실제 매개변수를 넣지 않아도 해당 매개변수의 값이 자동으로 기본값으로 할당됩니다.

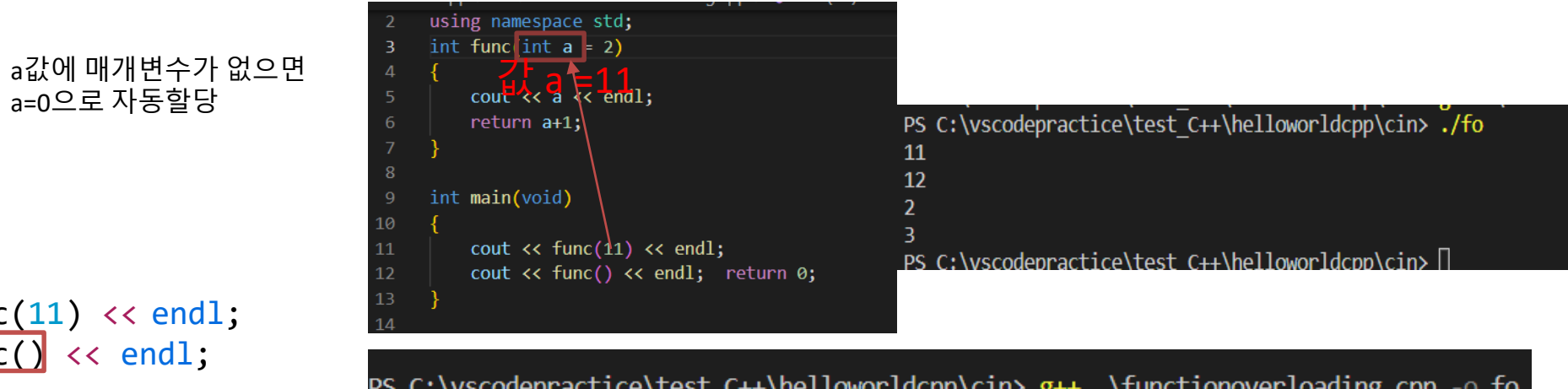

PS C:\vscodepractice\test C++\helloworldcpp\cin> g++ .\functionoverloading.cpp -o fo PS C:\vscodepractice\test C++\helloworldcpp\cin> ./fo 12

PS C:\vscodepractice\test C++\helloworldcpp\cin> []

# C++ Basics & Data Types

#### signed: 부호 있는 정수를 표현합니다. 보통 signed 키워드는 생략합니다. unsigned: 부호 없는 정수를 표현합니다. 따라서 값은 0부터 시작하게 됩니다.

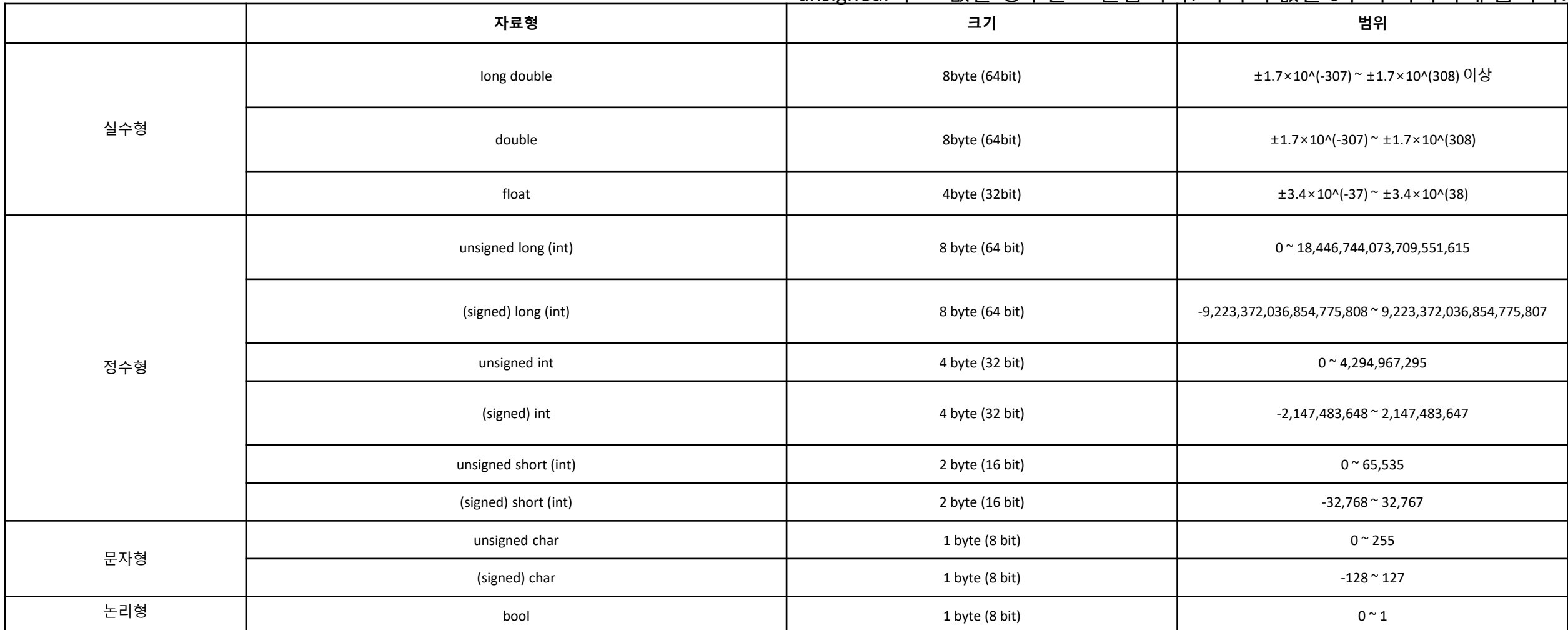

# C++ Basics & Data Types

- 문자형 char
	- char  $A = A'$ ;
- 정수형 int
	- int  $A = 10$ ;
- 실수형 float
	- float  $A = 12.34$ ;
- bool형 : true / false 가리키는 데이터형
	- bool  $A = 0$ ;
	- bool A = false;

# C++ Basics & Data Types

- 문자형 string : 문자의 모음 String: collection of chars **#include <string>** 해줘야함.
	- string  $A = "hello";$
- 포인터 \*&:
	- 데이터의 주소를 저장하는변수 int B;
		- int \*A;// 포인터 변수생성
		- A = &B; //포인터 변수 A에B의 주소 저 장
		- \*A = 100; (\*A의 주소에 값100 을저장)
- 배열 : 같은 타입의 데이터의 집합 array: collection of data of same type
	- int A[200] =  $\{1, 2, 3\}$ ;

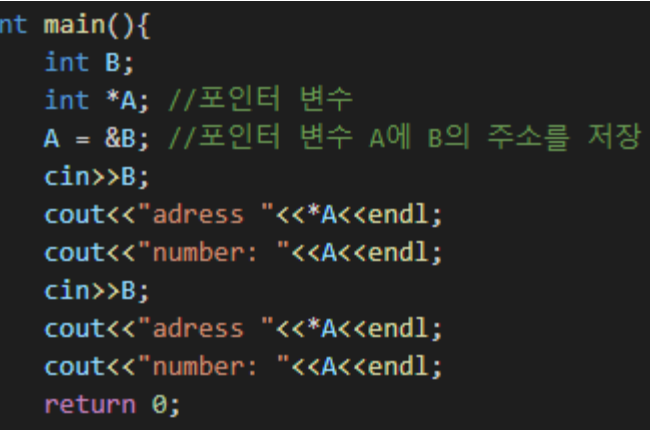

 $10$ adress 10 number: 0x61ff08 20 adress 20 number: 0x61ff08

## Exercise 2 - 1

#### • 2개의 정수 값과 2개의 char값을 넣고 swap된 결과를 프린트해보기

#include <iostream> using namespace std;

```
void swap(int *a, int *b); 
void swap (char *a, char *b);
```

```
int main(void)
{
// FILL IN
}
void swap(int *a, int *b)
{
// FILL IN
```

```
}
void swap(char *a, char *b)
{
//FILL IN
```
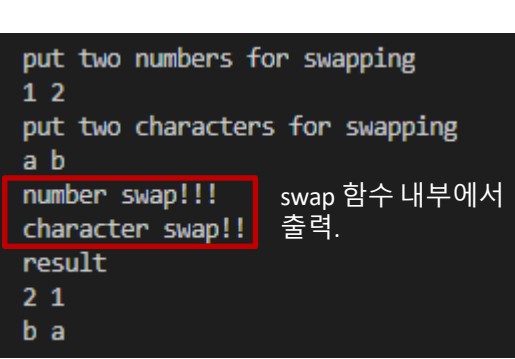

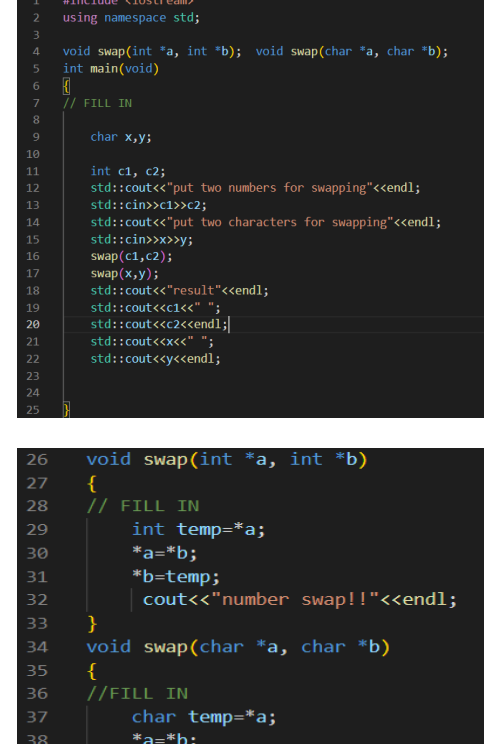

\*b=temp;

cout<<"character swap!!"<<endl;

## Exercise 2 - 2

• Character값을 받고 소문자를 받으면 대문자로 변환, 대문자 를 받으면 소문자로 변환해서 변환된 값을 출력 하기  $\bullet$  HINT : ASCII code : A = 65 / a= 97

```
#include <iostream>
```

```
using namespace std;
```

```
void convertAlphabet(char alphabet);
                                                   output: A
{
        //Fill in
}
int main(void)
{
        char alphabet;
        std::cout<<"Enter Capital or Small letter: "<<endl;
        std::cin>>alphabet;
        convertAlphabet(alphabet);
        return 0;
} DCSLAB CSE, SNU Computer Programming
```
PS C:\vscodepractice\test C++\helloworldcpp\cin> g++ convert.cpp -o convert PS C:\vscodepractice\test C++\helloworldcpp\cin> ./convert.exe Enter Capital or Small letter:

```
input: a
PS C:\vscodepractice\test C++\helloworldcpp\cin>
```
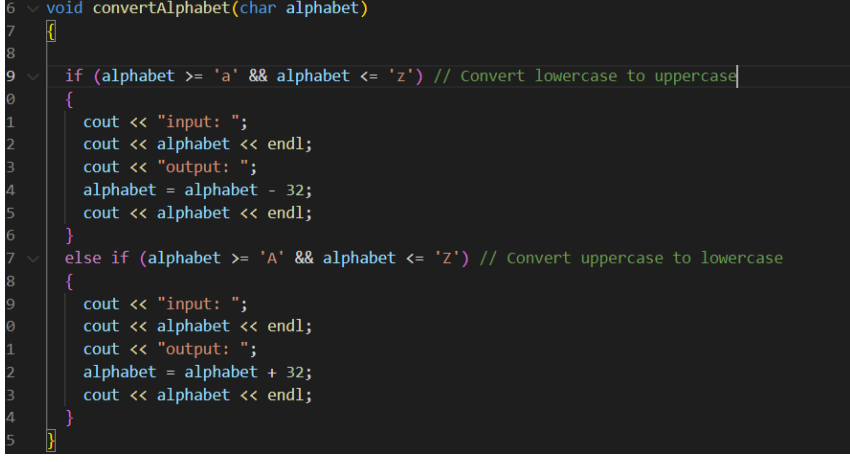

- Class의 정의
	- 변수들과 연관된 함수들을 결합시킨 새로운 형
	- 클래스를 선언함으로써 새로운 타입 생성
	- 구조체를 선언하는 것도 새로운 타입을 생성하는 것이지만 **함수**까지 결합 한다는 것이 구조체와 클래스의 차이

- 용어
	- Member variable:
		- 클래스 내의 변수
	- Member function or method:
		- 클래스 내의 함수, 객체가 무엇을 하는지를 결정
	- Object :
		- 클래스 타입을 갖는 변수

- 클래스 선언 Declaration of Class
- class 클래스 명

{ Member variable; Member fuction;

};

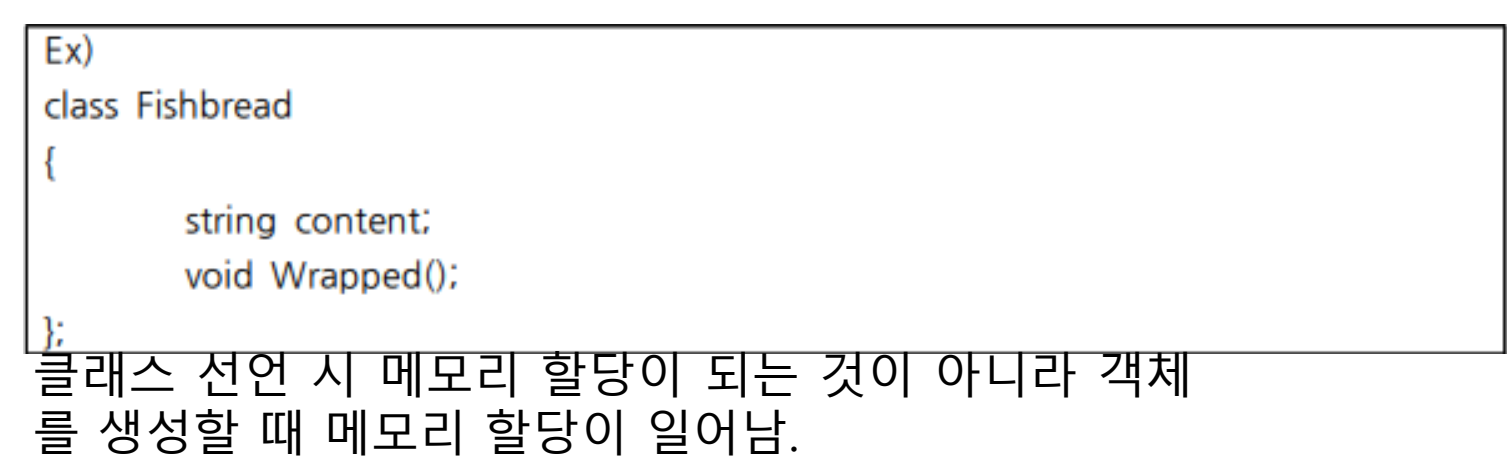

# C++ 붕어빵 class (Fishbread Class)

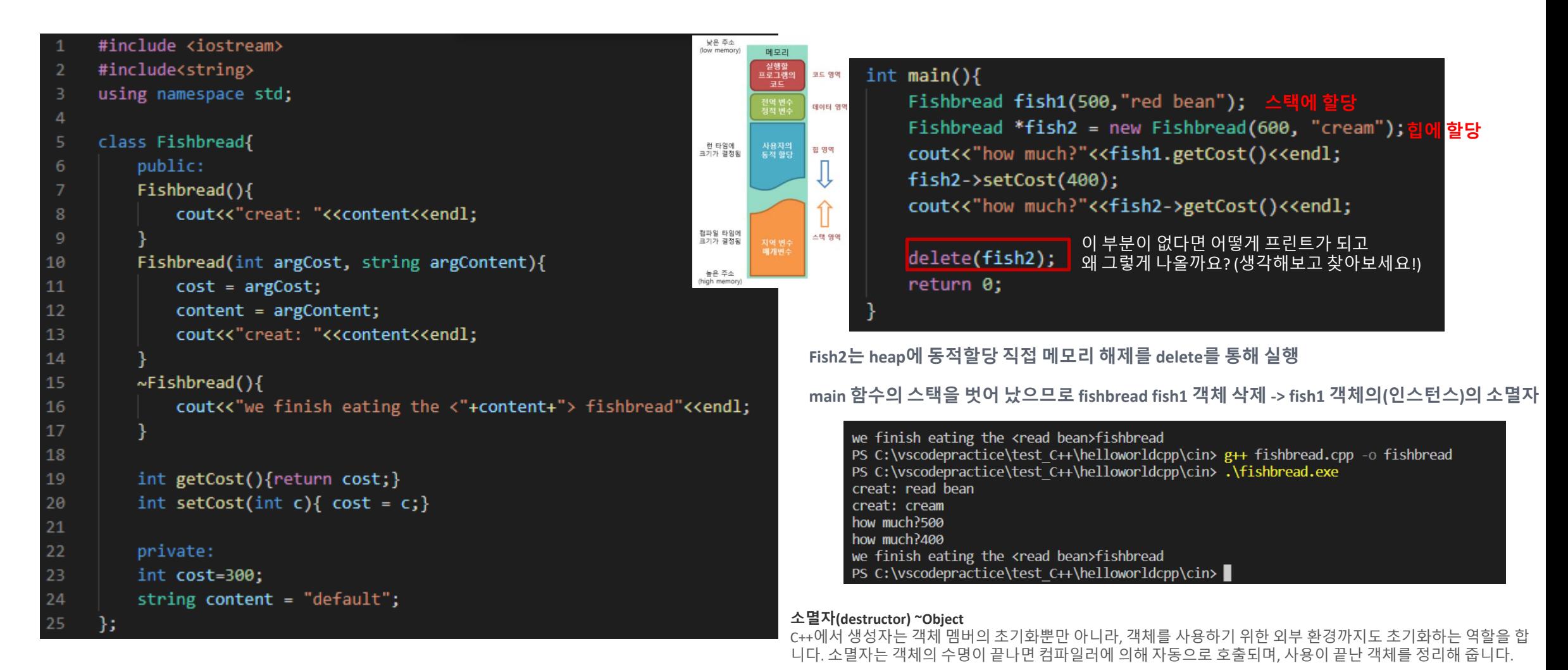

DCSLAB CSE, SNU Computer Programming

- 접근제어 지시자 Access modifier
	- public : 어디서든 접근 허용 can be accessed everywhere
	- protected : 상속관계에 놓여 있을 때, 유도 클래스에서의 접근 허용
	- private : 클래스 내(클래스 내에 정의된 함수)에서만 접근 허용
	- 명시되지 않은 경우에 대해서는 default로 public
- 클래스에서 private은 외부로 객체의 data를 마음대로 접근할 수 없도록 하기 위해(캡슐화)사용하며, 캡슐화된 데이터에 접근하기 위해서는 public으로 선언된 메소드를 선언

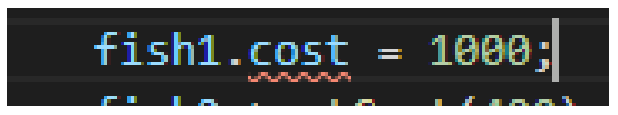

# $C++$  - header file

- 클래스 선언과 멤버 함수 작성
	- 클래스와 사용자 간의 통신 인터페이스
	- 클래스의 자료형, 함수 종류 알림
	- \*.h 파일 사용
	- ➢ 헤더 파일에는 클래스가 어떻게 생겼는지에 대한 기본 정보가 포함되어 있음
- 함수 정의
	- 함수의 구체적 동작 정의
	- \*.cpp 파일 사용

```
C Fishbread.h
#include <iostream>
#include <string>
```

```
using std::string;
```

```
class Fishbread
```

```
public:
```
╉

 $\}$ ;

```
Fishbread();
Fishbread(int argCost, string argCtent);
\simFishbread();
int getCost();
void setCost(int c);
```

```
private:
    int cost;
```

```
string content;
```
# Exercise 3: 오버로딩 문제

- 한 붕어빵 클래스 내에 같은 이름의 생성자를 여러 개 정의(Fishbread.cpp)
	- FishBread() 생성자는 content는 unknown fishbread이며 cost가 100원
	- Fishbread (int argCost) 생성자는 content는 nobrand fishbread
	- Fishbread (string argContent) 생성자는 cost가 150원
	- Fishbread (int argCost, string argContent);
	- ~Fishbread()소멸자는 we finish eating the <content> fishbread를 출력
	- setCost 함수는 받은 매개변수값을 cost로 변경

PS C:\vscodepractice\test C++\helloworldcpp\cin\fishbreadp> g++ main.cpp -o main PS C:\vscodepractice\test C++\helloworldcpp\cin\fishbreadp> ./main how much and what fishbread1? 100 unknown fishbread how much and what fishbread1? 800 unknown fishbread how much and what fishbread2? 150 white how much and what fishbread3? 300 nobrand fishbread how much and what fishbread4? 500 read bean we finish eating the <read bean> fishbread we finish eating the <nobrand fishbread> fishbread we finish eating the <white> fishbread we finish eating the <unknown fishbread> fishbread PS C:\vscodepractice\test C++\helloworldcpp\cin\fishbreadp>

출력 화면

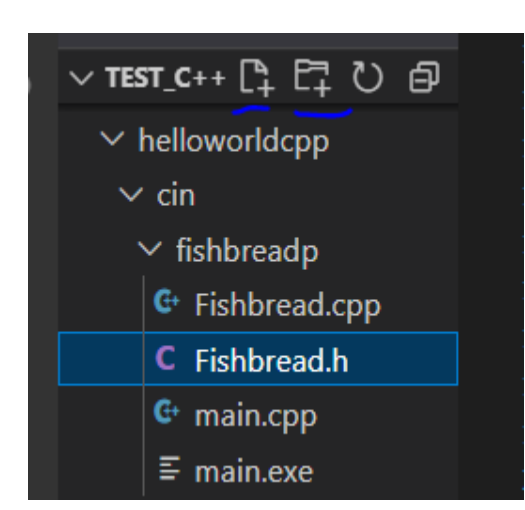

```
#include <iostream>
#include <string>
using std::string;
class Fishbread
{
```

```
public:
Fishbread ();
Fishbread (int argCost);
Fishbread (string argContent);
Fishbread (int argCost, string argContent); 
~Fishbread();
```
**int getCost(); void setCost(int c); string getContent();**

**private: int cost; string content;**

**};**

C Fishbread.h

```
#include "Fishbread.cpp"
using namespace std;
```

```
int main()
```
**{**

**}**

```
Fishbread fish1;
Fishbread fish2("white");
Fishbread fish3(300);
Fishbread fish4(500, "read bean");
```
**cout<< "how much and what fishbread1?** "<< fish1.getCost()<<" "<<fish1.getContent()<<endl; **fish1.setCost(800); cout << "how much and what fishbread1? "<< fish1.getCost()<<" "<<fish1.getContent()<<endl; cout << "how much and what fishbread2? "<< fish2.getCost()<<" "<<fish2.getContent()<<endl; cout << "how much and what fishbread3? "<< fish3.getCost()<<" "<<fish3.getContent()<<endl; cout << "how much and what fishbread4? "<< fish4.getCost()<<" "<<fish4.getContent()<<endl; cout<<endl;**

```
return 0;
```
**€**+ main.cpp

• Fishbread.cpp를 작성하기

```
#include "Fishbread.h"
using std::cout;
using std::cin;
using namespace std;
    Fishbread::Fishbread(){ 
             //fill in 
    }
    Fishbread::Fishbread(int argCost, string argContent)
    {
       //fill in
    }
    Fishbread::Fishbread(int argCost)
    {
       //fill in 
    }
    Fishbread::Fishbread(string argContent)
    {
       //fill in
    }
    Fishbread::~Fishbread()
    {
       //fill in
    }
    int Fishbread::getCost()
    {
        return cost;
    }
    void Fishbread::setCost(int c)
    {
        //fill in
    }
     string Fishbread::getContent()
      {
        return content;
      }
```
 $\mathbb{G}$  Fishbread.cpp